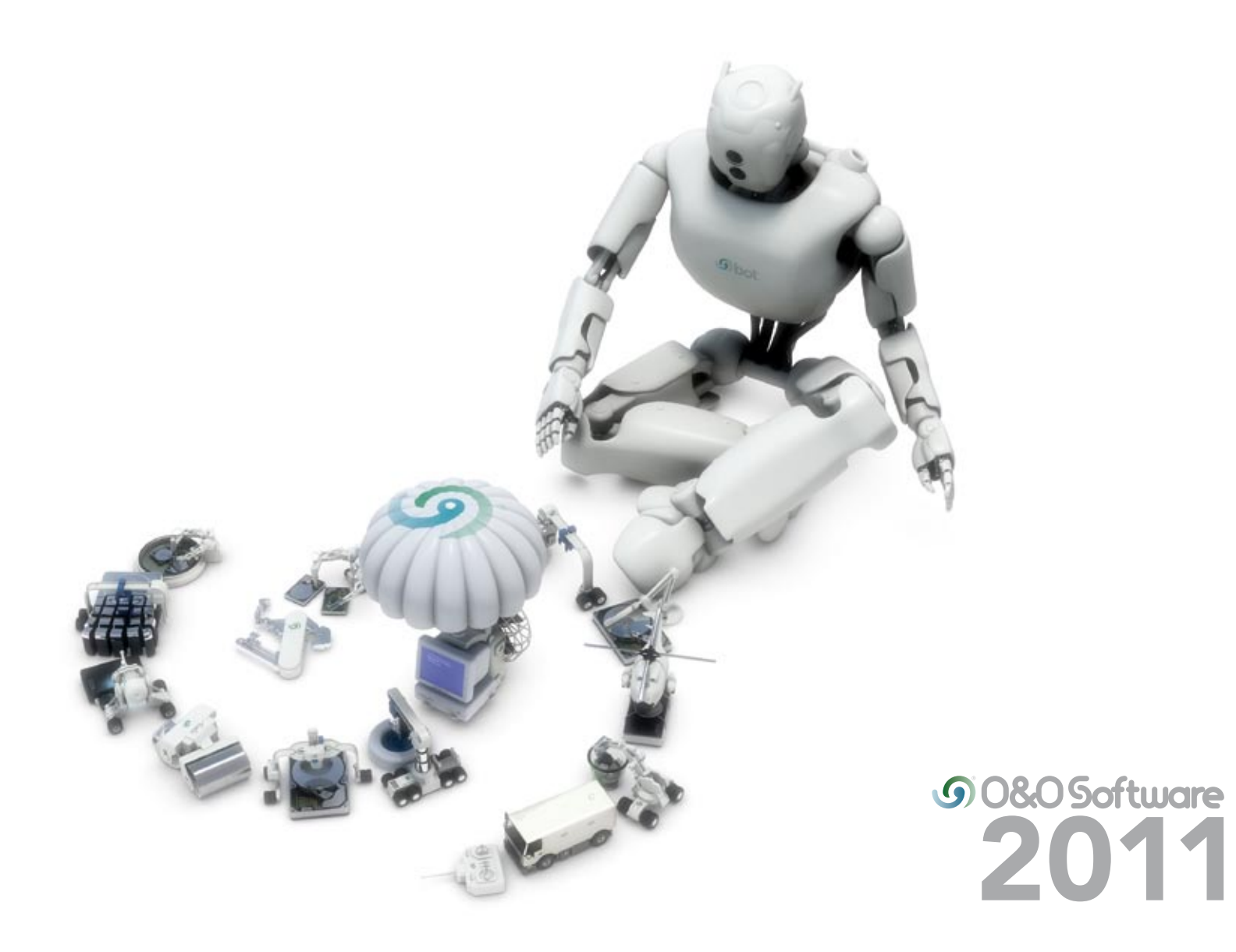

### Inhaltsverzeichnis

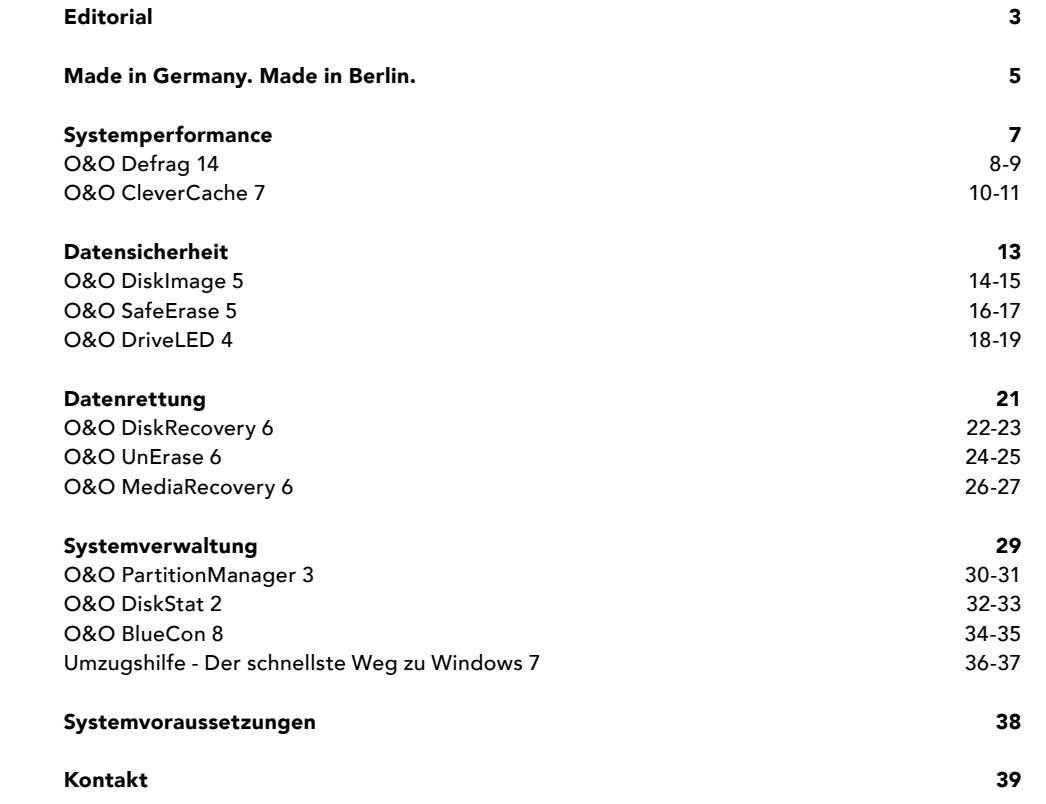

Mit unserem neuen Produktprogramm 2011 erhalten Sie einen umfassenden Überblick über unser Produktangebot sowie die neuesten Entwicklungen. Insbesondere im Bereich der Sicherung Ihrer Daten haben wir mit O&O DiskImage ein leistungsstarkes Produkt im Angebot. Viele unserer nationalen und internationalen Kunden sind bereits darauf umgestiegen und sichern damit täglich ihre Daten.

Mit über 10 Millionen Anwendern weltweit und als Microsoft Gold und OEM Partner haben wir eine ausgewiesene Expertise rund um alle Windows-Betriebssysteme und -Technologien. Auf den folgenden Seiten haben wir für Sie alles Wissenswerte über unsere Produkte zusammengefasst. Sollten Sie darüber hinaus Fragen zu unseren Produkten haben, dann stehen wir Ihnen gerne zur Verfügung.

Danke für Ihr Interesse an unseren Lösungen!

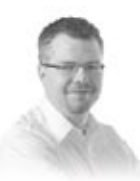

Ihr Olaf Kehrer Mitgründer und Geschäftsführer der O&O Software GmbH, Berlin

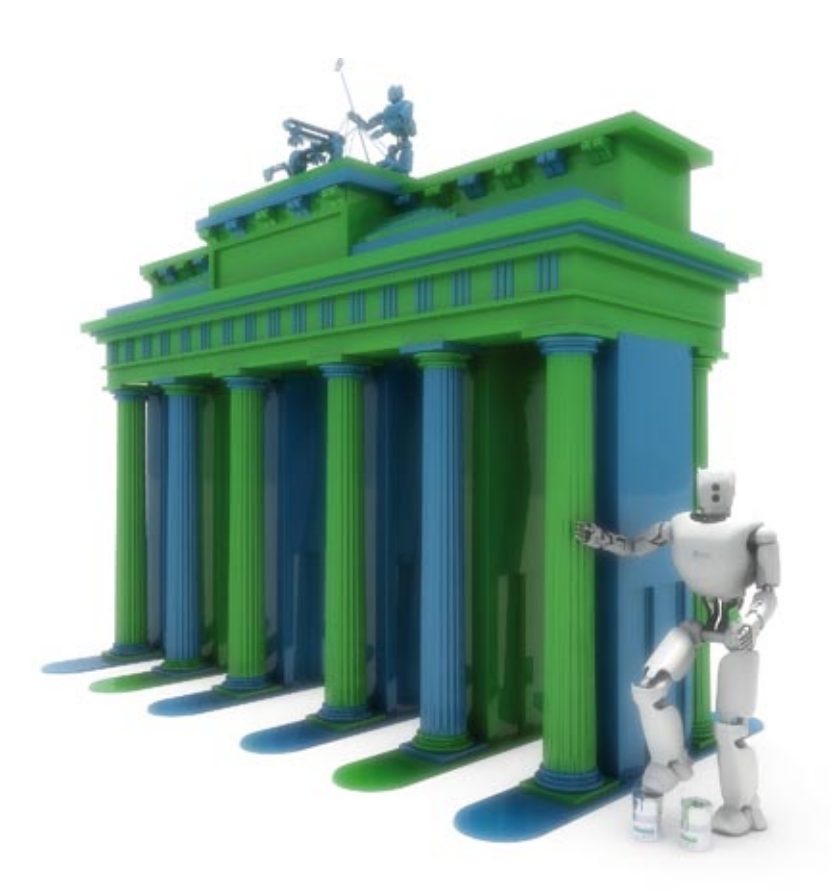

**9 080 Software**<br>Made in Germany.<br>Made in Berlin.

Die O&O Software GmbH wurde 1997 in Berlin gegründet. Das Unternehmen entwickelt System- und Datenmanagement-Lösungen im Windows-Bereich. Die Produkte zur Systemoptimierung, Datensicherheit und -rettung sowie zur unternehmensweiten Administration gelten als technologisch führend. Als zertifizierter Microsoft Gold- und OEM-Partner steht O&O Software in engem Kontakt mit Microsoft und befindet sich am "Puls der Entwicklung" neuer Windows-Technologien.

Die O&O Produkte und der Service helfen täglich Millionen von Anwendern, Zeit zu sparen und Kosten zu senken. Unsere Kunden können sich auf die Sicherheit und Wartung ihrer Systeme verlassen und auf ihr Kerngeschäft konzentrieren. Mit einem weltweiten Partnernetzwerk unterstützt O&O Software Unternehmen, Konzerne, öffentliche Einrichtungen und Privatkunden in mehr als 160 Ländern.

Alle Produkte werden in Berlin entwickelt und hergestellt. Zum erstklassigen und kostenlosen Service gehört der technische Support, der den Anwendern bei jeder Problemstellung direkt aus der Berliner Zentrale zur Seite steht. O&O steht zum Standort Deutschland und garantiert Qualität, maximale Sicherheit und Zufriedenheit mit den angebotenen Produkten und Lösungen.

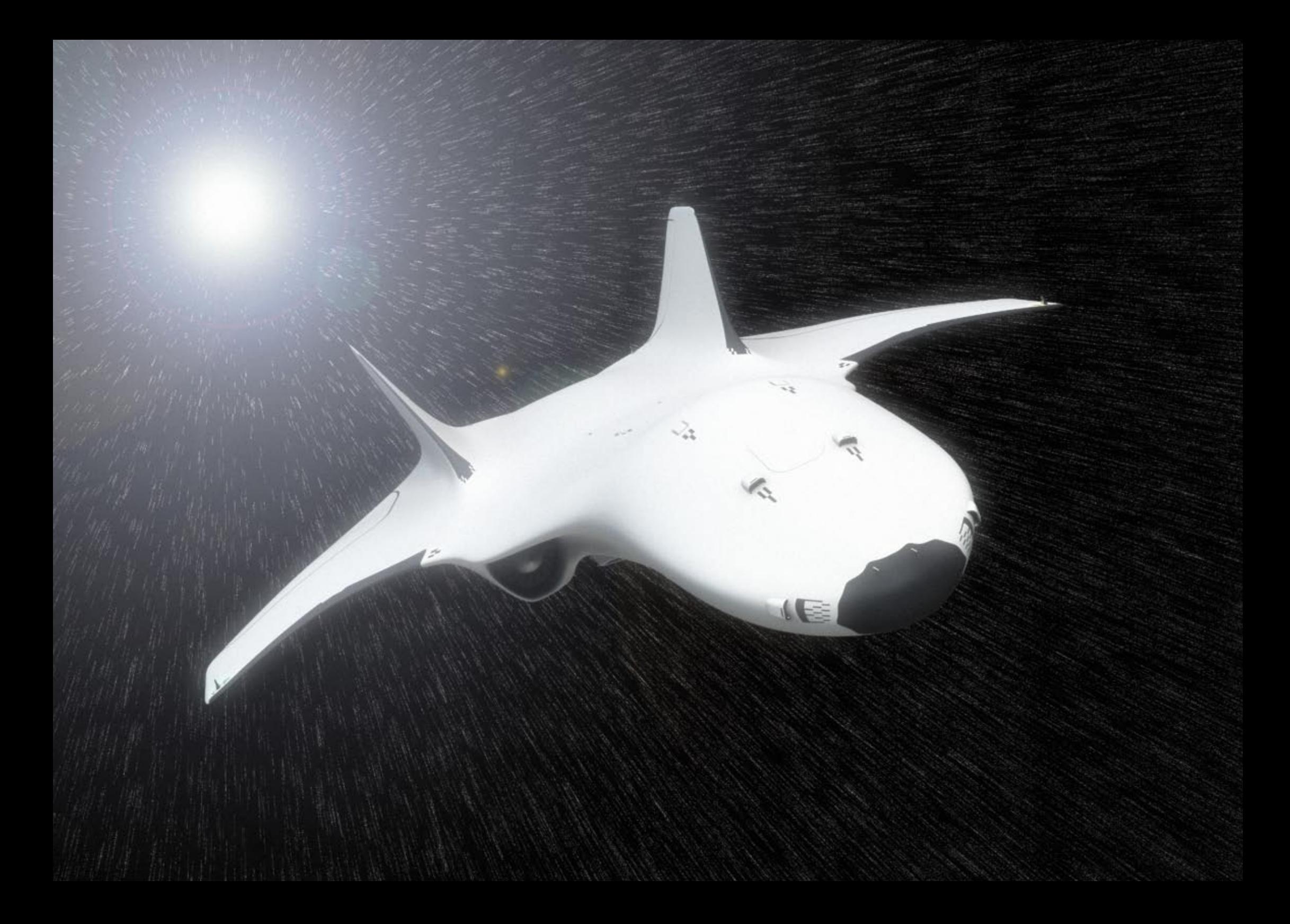

### Systemperformance

### Schnell, schneller, O&O!

Wenn Ihre Rechner richtig Gas geben, erleichtern Sie sich Ihre privaten und beruflichen Tätigkeiten. Sie sparen mit unseren optimierten Lösungen pro Tag leicht viele Minuten, übers Jahr gerechnet viele Stunden und damit eine Menge Zeit und Geld.

# O&O Defrag14

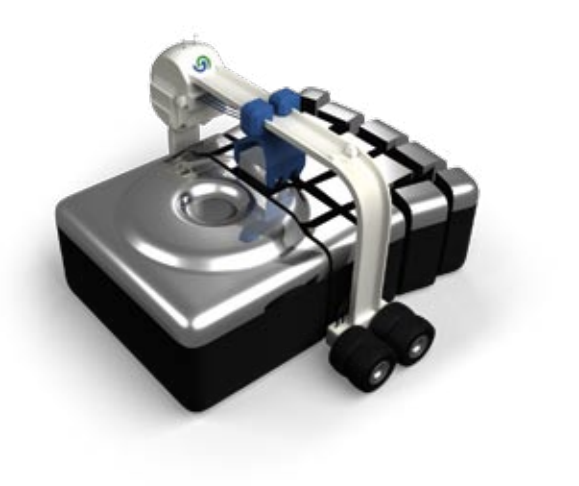

8

#### Maximale Performance und Zuverlässigkeit für Ihren Rechner durch Defragmentierung

Bei Ihrer täglichen Arbeit am Rechner, beim Spielen und Surfen erfolgen laufend Schreib- und Lesezugriffe. Das Betriebssystem verteilt beim Speichern einzelne Dateifragmente quer über die gesamte Festplatte. Diese Fragmentierung verschlechtert die Zugriffszeiten extrem und verlangsamt Ihren Rechner drastisch.

Die Defragmentierung ordnet Dateifragmente zusammenhängend und systematisch auf der Festplatte an und teilt den Datenbestand in separate Festplattenbereiche (Laufwerkszonen) auf. Dies führt zu spürbar schnelleren System- und Programmstarts und gewährleistet einen dauerhaften Zugriff bei maximaler Geschwindigkeit.

O&O Defrag besitzt sämtliche Eigenschaften einer leistungsstarken Defragmentierungssoftware von der vollautomatischen Defragmentierung für den Heimanwender bis hin zu Profi-Einstellungsmöglichkeiten für den Power User. Für die Defragmentierung stehen insgesamt acht Methoden zur Verfügung, die eine benutzerdefinierte Dateianordnung ermöglichen. Die vollautomatische Defragmentierung im Hintergrund in Kombination mit einer ausgefeilten Zeitplanung verhindert den schleichenden Performanceverlust Ihres Rechners. Sie sparen damit viel Zeit und unnötigen Aufwand.

Schnellkonfiguration für vereinfachten Einstieg Neu

Aufgabenassistent für die Zeitplanung von Defragmentierungen

1-Klick-Defrag zur vollautomatischen Defragmentierung

Drei zonenoptimierte Defragmentierungsmethoden

■ O&O ActivityMonitor für Ressourcenverwaltung

**Separate Geschwindigkeitszonen zur optimalen Dateianordnung** Neu

**Erweiterte Berichteverwaltung zur Performance-Entwicklung** 

Hintergrundüberwachung und Anzeige von Datei- und Laufwerksstatus Verbessert

Bildschirmschonermodus: Optimiert Ihren PC bei Arbeitspausen

**D** Power Management für Netbooks und Notebooks

**A** Herstellerunabhängige Optimierung von Solid State Drives (SSDs) New

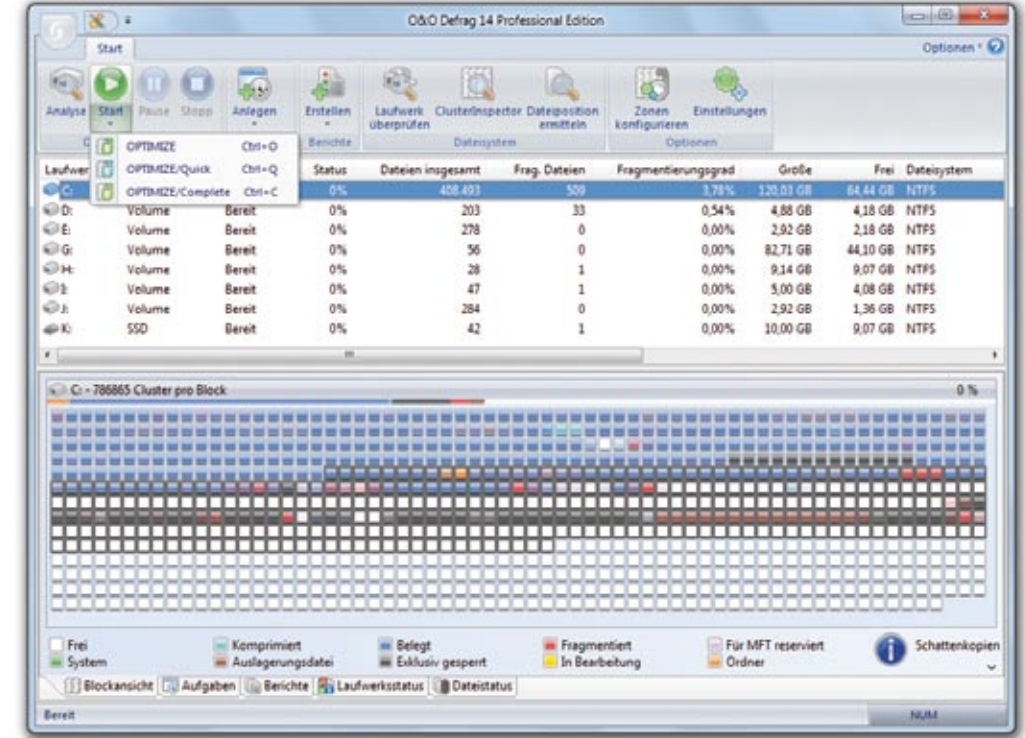

# O O&O CleverCache 7

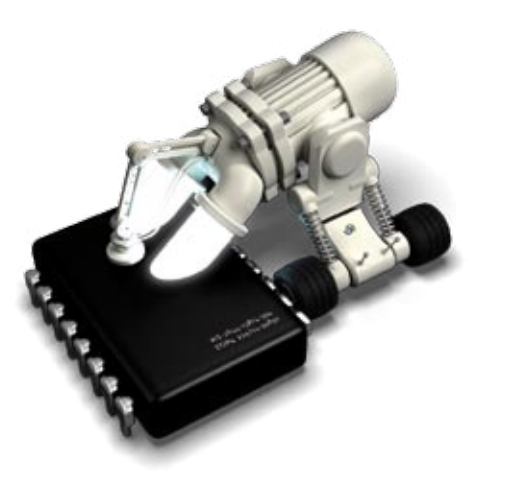

#### Systemtuning und Optimierung des Dateicache-Managements Ihres Rechners

Leistungsverluste sind nicht immer auf die Hardware zurückzuführen. Eine unzureichende Nutzung der vorhandenen Ressourcen ist ein häufiger Grund für eine deutliche Verlangsamung Ihres Rechners. O&O CleverCache optimiert das Dateicache-Management und erhöht die Performance Ihres Rechners signifikant. Damit sparen Sie sich eine Neuanschaffung oder Aufrüstung Ihrer bestehenden Hardware. Und das alles mit nur wenigen Mausklicks.

Wenn Sie Ihren Rechner täglich über mehrere Stunden hinweg benutzen, werden Sie über die Zeit hinweg ein Absinken der Antwortzeiten feststellen. Nach einem Neustart arbeitet er wieder wesentlich schneller. Der Grund ist das Leeren und Zurücksetzen des Dateicaches, das bei jedem Neustart erfolgt. O&O CleverCache tut genau dies während des laufenden Betriebes, so dass kein Neustart erforderlich ist und Sie trotzdem die maximale Performance Ihres Rechners über die gesamte Nutzungsdauer erhalten. Sie können mit O&O CleverCache auch das bekannte Einfrieren von Programmen verhindern, wo ansonsten oft nur ein Programmabbruch mit dem Task-Manager von Windows hilft. Einfach O&O CleverCache installieren und fertig - ohne Neustart Ihres Rechners oder Servers.

- Dateicache-Verwaltung für Windows
- Mem-O-Free für mehr verfügbaren Hauptspeicher
- Mem-O-Safe für erhöhte Sicherheit bei Systemausfall
- O&O-AutoSense-Profile zur automatischen Speicheroptimierung
- **Erweiterte Profilverwaltung**
- Überwachung der wichtigsten Systemkomponenten wie CPU, Speicher etc.
- Überarbeitete Benutzungsoberfläche mit übersichtlicher Multifunktionsleiste
- Statistische Auswertung der Speicherauslastung
- Steuerung und Überwachung über den Infobereich
- Detaillierte Speichernutzungs- und Cache-Statistiken

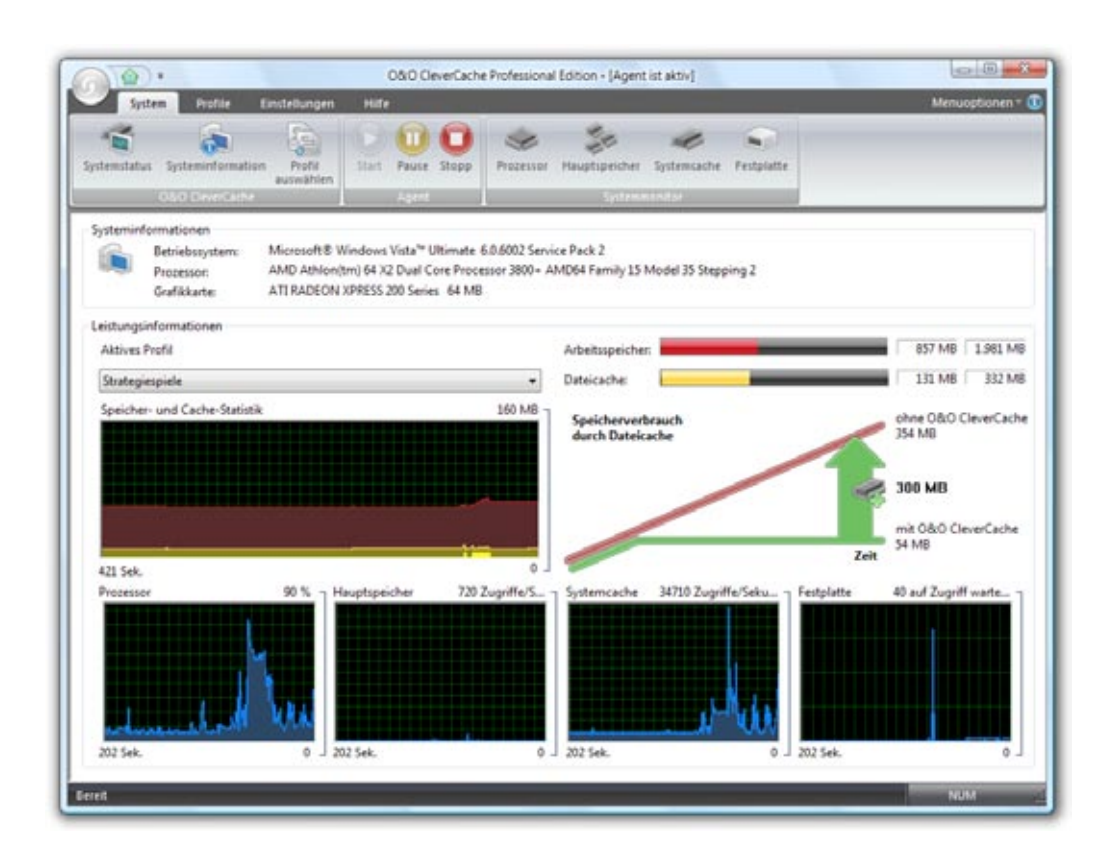

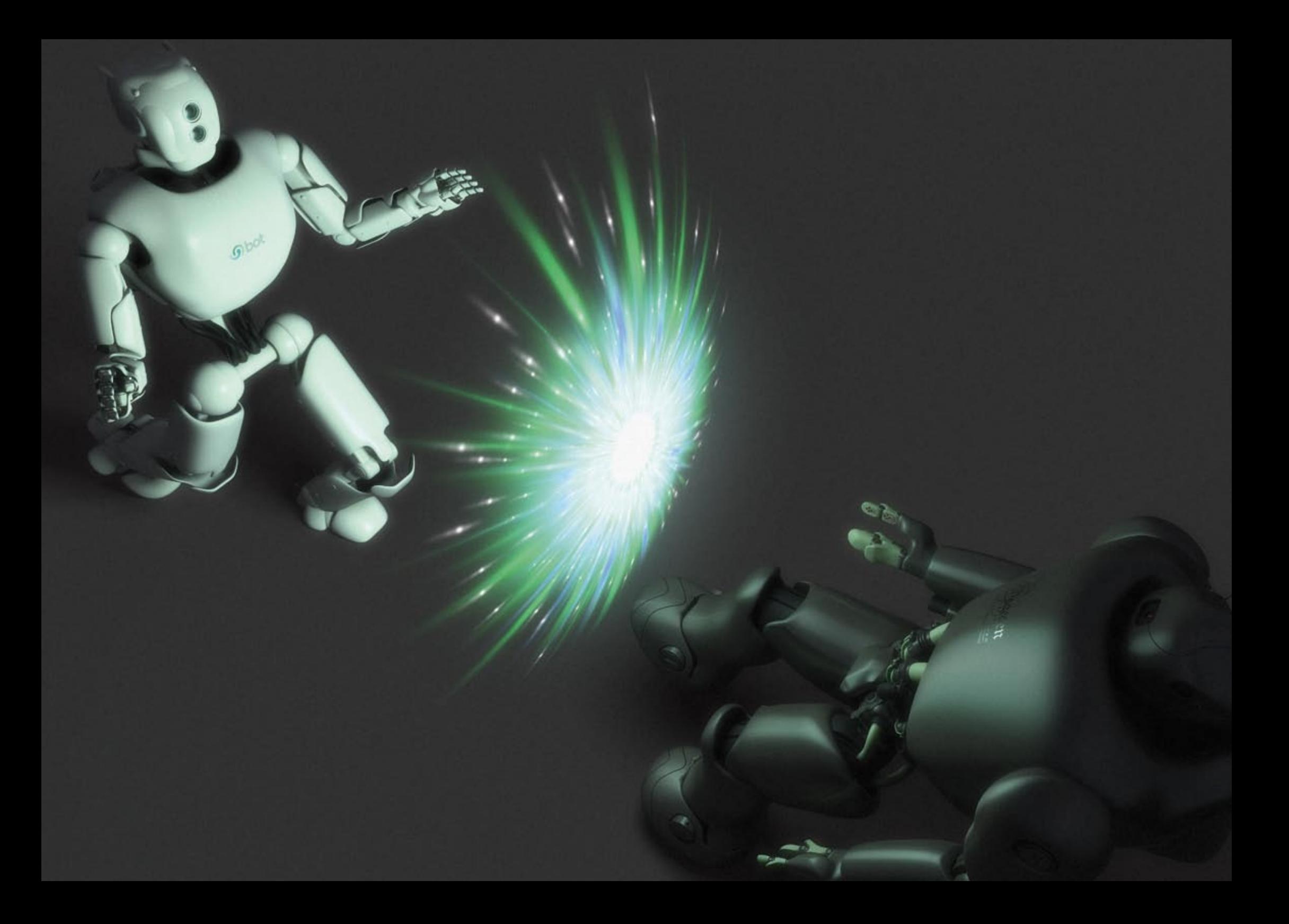

### Datensicherheit

### Unser digitaler Gefahren-Abschirmdienst!

Haben Sie sich schon mal Gedanken darüber gemacht, was ein Datenverlust für Sie bedeuten kann? Was sagt wohl das Finanzamt zum Verlust Ihrer Steuererklärung? Oder Ihre Hochzeitsfotos sind plötzlich verschwunden.

Lassen Sie es erst gar nicht so weit kommen. Die Datensicherheitsprodukte von O&O Software sorgen für die nötige Sicherung Ihrer Speichermedien, warnen vor einem drohenden Ausfall und stellen bei der Entsorgung die restlose Vernichtung Ihrer Daten sicher, damit diese nicht in falsche Hände gelangen!

# O&O DiskImage5

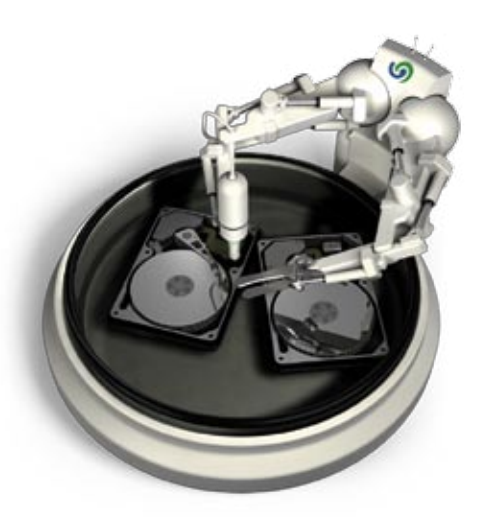

#### Maximaler Schutz für Ihre Daten

Datenverlust ist im besten Fall zeitraubend, im schlimmsten Fall existenzgefährdend. Ein rasant anwachsendes Datenvolumen macht es oft schwierig, Sicherungen über Nacht oder an Wochenenden anzulegen. Wie und wann sichern Sie eigentlich Ihre wichtigen Dokumente?

Wir haben die klassische Datensicherung für Sie perfektioniert. O&O DiskImage erzeugt auf Wunsch regelmäßige Sicherungen im Hintergrund, während Sie vollkommen ungestört weiterarbeiten. Sie erstellen Ihre Sicherungen entweder mit Hilfe der integrierten 1-Klick-Sicherung oder mit benutzerdefinierten Profieinstellungen. Ein weiteres Highlight: Mit dem Machine Independent Restoration (M.I.R.) können Sie die Wiederherstellung oder Duplizierung der Systempartition jederzeit auf einem Rechner mit abweichender Hardware vornehmen.

Auch bei einem Totalausfall oder bei einem mit Schadsoftware infizierten Rechner hilft Ihnen O&O DiskImage: Einfach ein vollwertiges Windows-System von der mitgelieferten Rettungs-CD starten und die letzte Systemsicherung wiederherstellen – fertig!

- Sicherung einzelner Partitionen und ganzer Rechner
- Wiederherstellung und Duplizierung
- Hardwareunabhängige Wiederherstellung (M.I.R.)
- **1-Klick-Sicherung**
- Aufgabenassistent für regelmäßige Sicherungen
- Start-CD auf Windows basierend, inklusive Systemrettungstools
- Sicherung der Änderungen (differenziell und inkrementell)
- Forensische und direkt forensische Sicherungen
- Nachladen von zusätzlichen Treibern möglich
- Verschiedene Kompressions- und Verschlüsselungsverfahren
- Einbinden der Sicherung als virtuelles Laufwerk
- Änderung von Computernamen und SID
- Verarbeiten von Microsoft Virtual PC Disks (VHD)
- E-Mail-Benachrichtigung bei Aktionen
- Informationsleiste mit Hilfethemen
- Umfangreiche Brennfunktion auf CD/DVD/Blu-ray/HD-DVD

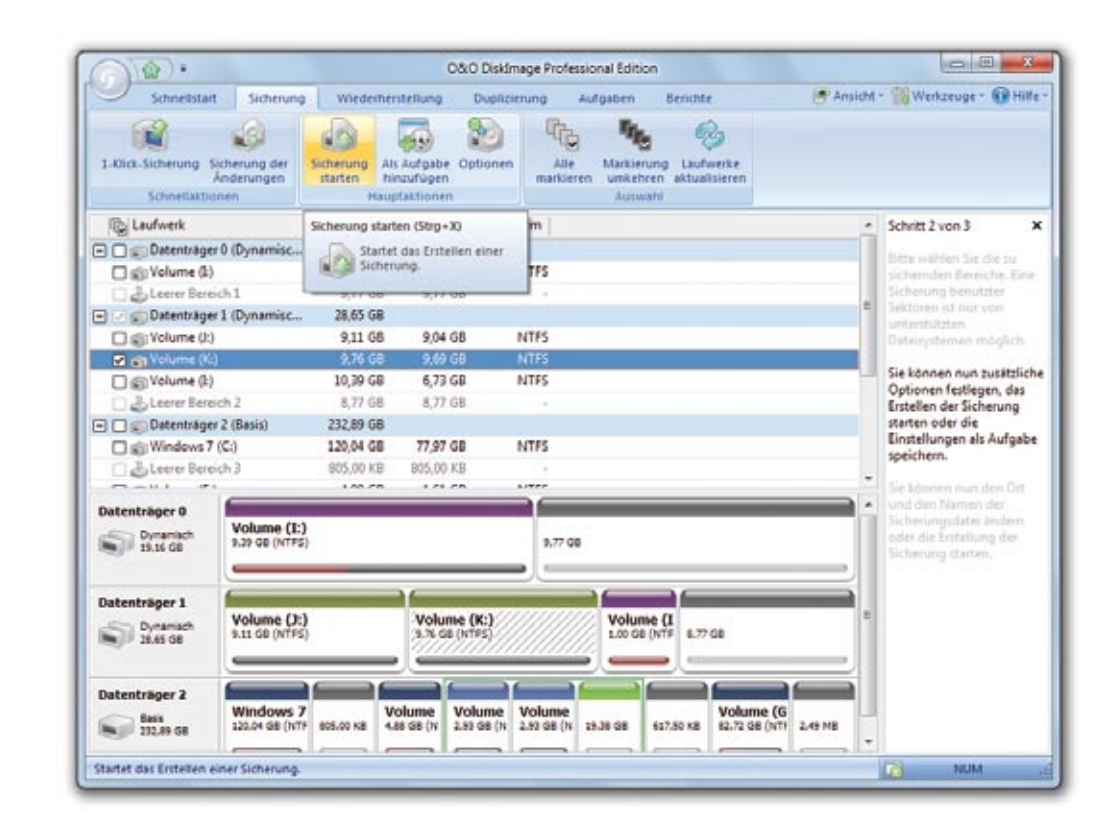

# S O&O SafeErase 5

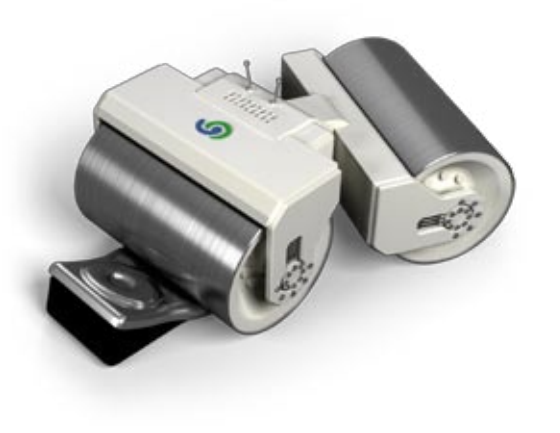

### Sicheres Vernichten privater Daten

Was passiert eigentlich mit Ihrem alten Rechner oder alten Festplatte, wenn Sie einen Neukauf tätigen? Versteigern Sie Ihr ausgedientes Notebook gar im Internet? Dann bestehen beste Aussichten, dass völlig Fremde Ihre privaten Bilder, Briefe, oder Vorlieben kennenlernen.

Fakt ist: Mit Windows gelöschte Daten sind nicht gelöscht! Unbefugte können Ihre digitalen Bilder wiederherstellen, selbst wenn Sie den Datenträger vorher formatiert haben. Datenspione finden ganz leicht Ihre Kontodaten oder Passwörter und können sie missbrauchen. Schützen Sie sich, indem Sie mit O&O SafeErase alle Daten von Ihren Datenträgern unwiederbringlich und mit wissenschaftlich anerkannten Methoden vernichten.

Auch im täglichen Einsatz schützt O&O SafeErase Ihre Privatsphäre: Anhand der auf Ihrem Rechner gespeicherten Internet-Historie kann leicht ein exaktes Profil Ihrer Vorlieben, der von Ihnen besuchten Seiten und der heruntergeladenen Dateien erstellt werden. O&O SafeErase löscht automatisch oder auf Knopfdruck auch diese Spuren ein für alle Mal. Schützen Sie sich und Ihre Daten!

- Durchsuchen des Rechners nach unsicher gelöschten Dateien
- Detaillierter Bericht über alle gefundene Dateien
- Fünf Methoden zum sicheren Löschen Ihrer vertraulichen Daten
- Einfaches Überschreiben der Daten mit Nullen (sehr schnelles Löschen)
- Sicheres Löschen von Dateien, Verzeichnissen
- Sicheres Verschieben von Dateien und Verzeichnissen
- Sicheres Löschen aller temporärer System- und Benutzerdaten
- Sicheres Löschen von Daten der aktuell gängigen Internet-Browser
- Sicheres Leeren des Windows-Papierkorbs
- Sicheres Löschen des freien Speichers eines formatierten Laufwerks
- Sicheres Löschen von einzelnen Laufwerken
- Sicheres Löschen von gesamten Festplatten
- Sicheres Löschen von einzelnen Systemlaufwerken auch ohne Bootmedium
- Sicheres Löschen des gesamten Rechners ohne Bootmedium
- Detaillierte Berichte als Nachweis des Löschvorgangs
- Unterstützung von Multikern-Prozessoren
- Komplette Integration in den Windows-Explorer

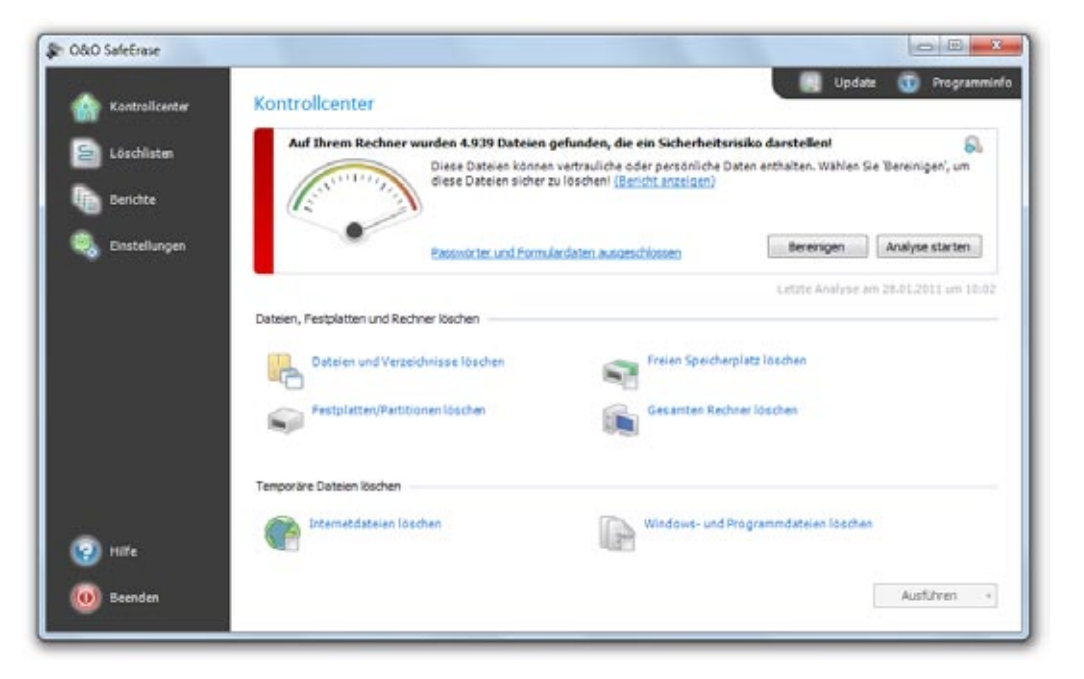

## O&O DriveLED 4

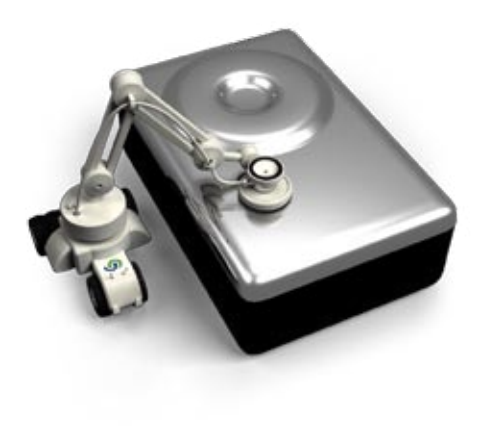

### Rechtzeitige Warnung vor drohendem Festplattenausfall

Wann ist es Zeit, Ihrem Rechner eine Pause zu gönnen? Ist er zu heiß? Überbeansprucht? Stehen wichtige Teile kurz vor dem Versagen?

Festplatten gehören mit zu den am meisten beanspruchten Komponenten Ihres Rechners. Diese starke Beanspruchung kann zu einem Ausfall im laufenden Betrieb führen, oftmals ohne Vorwarnung. O&O DriveLED überwacht permanent den Status Ihrer Festplatten im Hintergrund und warnt Sie vor drohenden Problemen. Ihnen bleibt Zeit, Ihre Daten zu sichern und einen Datenverlust durch das Austauschen der betroffenen Festplatte zu vermeiden. Zeit, die Sie bei einem plötzlichen Ausfall nicht mehr haben.

- Automatische Überwachung aller S.M.A.R.T.-Eigenschaften
- Prognose für restliche Lebensdauer pro Festplattenlaufwerk
- Warnungen bei drohender Fehlfunktion von Festplattenlaufwerken
- Unterstützung aller Hardware-Datenträgersysteme unter Windows
- Anzeige von Schreib/Lesezugriffen pro Laufwerk
- Anzeige der aktuellen Temperatur pro Festplattenlaufwerk
- Anzeige des Füllstandes pro Laufwerk
- Unterstützung von SCSI-Festplatten

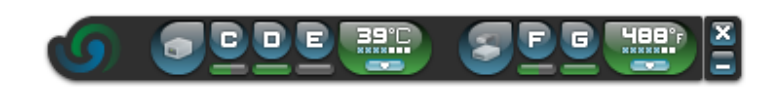

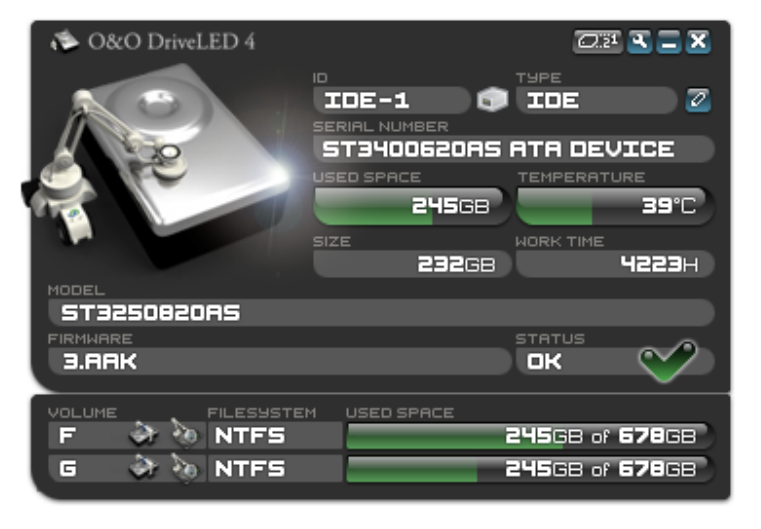

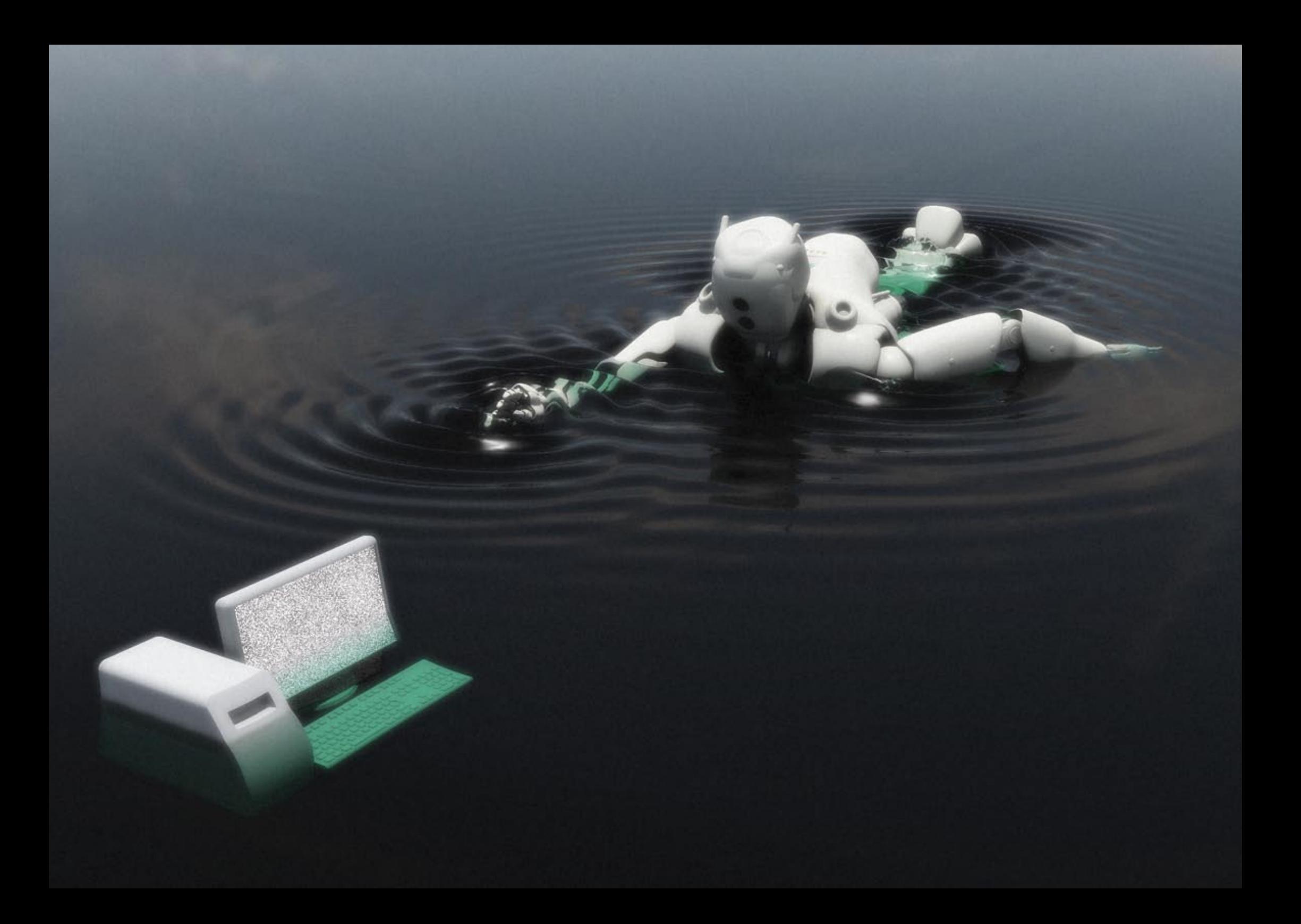

### Datenrettung

### Ihr Notsignal bei Datenhavarie: S.O&O.S.!

Sie suchen auf Ihrem Rechner nach einer wichtigen Datei, einem Erinnerungsfoto oder Ihrem Lieblingsvideo. Doch Sie können nichts mehr finden. Ihre Verzweiflung wächst. In vielen Fällen können wir helfen. Die Datenrettungsprodukte von O&O Software stellen Ihre Daten so schnell und einfach wie möglich wieder her.

## **G** O&O DiskRecovery 6

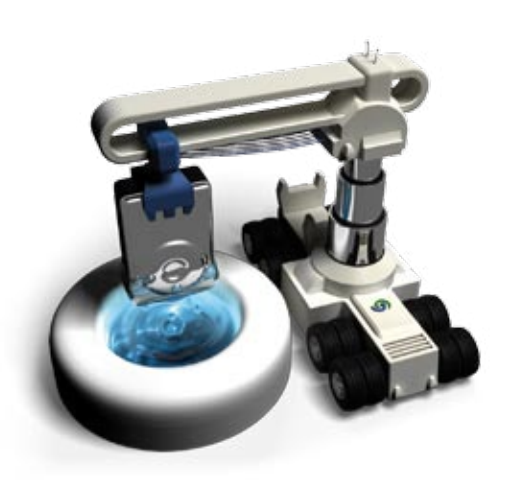

### Wiederherstellen gelöschter Dateien und formatierter Datenträger

Durch ein versehentliches Löschen oder Formatieren Ihrer gesamten Festplatte haben Sie Daten verloren? Ein Virusangriff oder ein Programm- oder Systemausfall hat Ihre Daten oder gar Ihre Festplattenstruktur zerstört? Dann hilft Ihnen O&O DiskRecovery!

Mit seiner einzigartigen Kombination aus drei unterschiedlichen Such- und Wiederherstellungsalgorithmen spürt O&O DiskRecovery alle noch zu rekonstruierenden Daten auf. Vom einfachen Löschen einer Datei über das Formatieren einer Partition bis hin zur kompletten Zerstörung der Dateistrukturinformationen - mit Hilfe von O&O DiskRecovery retten Sie Ihre Daten.

Immer wieder erreichen uns Anfragen von verzweifelten Menschen, denen wichtige Dateien versehentlich verloren gegangen sind. Egal, ob es sich um die Masterarbeit eines Studenten, die Sprachdatenbank eines Übersetzungsbüros oder die Strickmusterdatei einer Hausfrau handelt. Datenverlust ist oft mit viel Zeitaufwand für die Neuerstellung oder mit hohen Kosten für einen Computerfachmann verbunden. Sollten sie bereits vor Installation von O&O DiskRecovery Daten verloren haben, können Sie O&O DiskRecovery auch von einem portablen Datenträger aus starten. Wir führen Sie einfach und sicher durch die Datenrettung, so dass Sie beste Chancen haben, da weiterzuarbeiten, wo Sie stehen geblieben sind - als wäre nichts gewesen.

- Verarbeitung von mehr als 350 Dateitypen und
- ca. 300 unterschiedlichen Dateierweiterungen
- Tiefensuche nach Dateien auf zerstörten Partitionen und Datenträgern
- Formatierte oder strukturell beschädigte Partitionen finden
- Überarbeiteter Assistent für die Suche und Wiederherstellung
- Unterstützt alle von Windows erkannten Festplatten,
- Wechsellaufwerke und Speicherkarten
- Unterstützung aller Windows-Dateisysteme
- Programmstart von portablen Datenträgern möglich
- Schnelle Suche nach Dateien
- Vorschau für Bild- und Textdateien
- Keine unnötige Wiederherstellung von bereits vorhandenen Dateien
- Suche und Wiederherstellung auch von besonders kleinen Dateien
- Einfache Einbindung von Datensicherungen

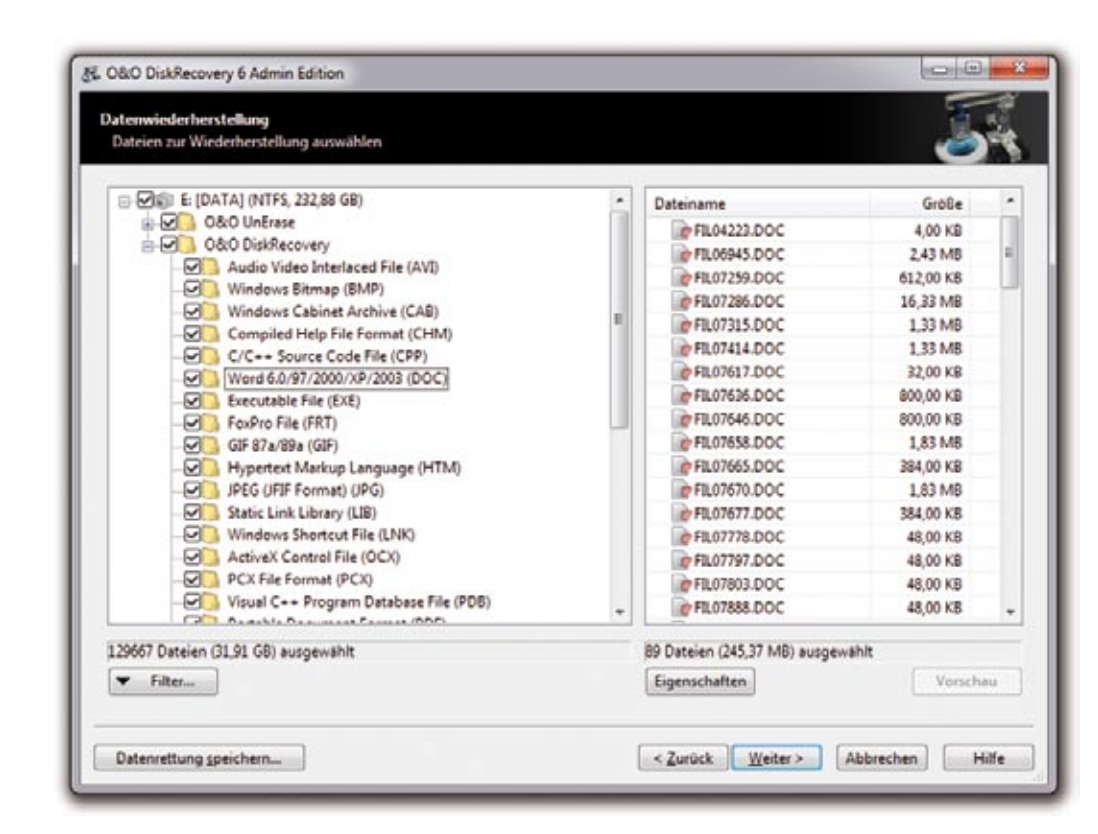

## $\bigcirc$  O&O UnErase  $\bigcirc$

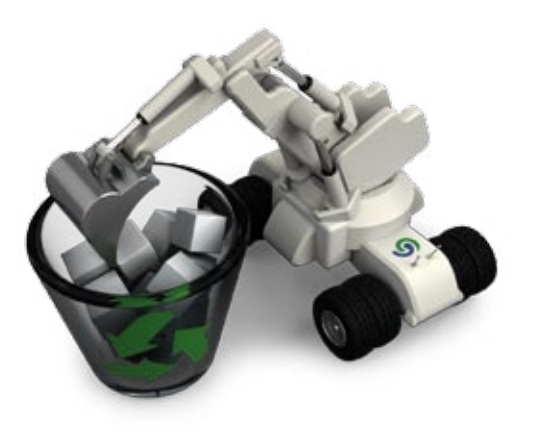

### Schnelles, gezieltes Wiederherstellen gelöschter Dateien

Kennen Sie das? Ein falscher Klick und Ihre digitalen Fotos, Office-Dateien oder Ihre Adressdatenbank sind versehentlich gelöscht. Ein richtiger Klick ist alles, was Sie jetzt benötigen.

Die Stärke von O&O UnErase liegt in der Schnelligkeit der Suche. Das mehrfach ausgezeichnete Produkt schafft es auch bei großen Festplatten, Ihre Daten schnell wiederherzustellen. Mit den Filterfunktionen brauchen Sie sich nicht durch lange Dateilisten zu kämpfen, um Ihre Daten wiederzufinden. Sie suchen gezielt nach Namen, Art oder Größe der gelöschten Dateien. Am besten sind Sie für den Ernstfall vorbereitet, wenn Sie O&O UnErase schon vor dem Datenverlust auf Ihrem Rechner installiert haben. Denn bereits das Herunterladen und Installieren eines Programms kann wichtige Datenbereiche überschreiben und so eine Rettung erschweren oder gar unmöglich machen.

- (Freigaben und UNC-Pfade)
- Textsuche innerhalb von Dateien, auch Unicode-Texte werden erkannt

Auffinden von gelöschten Dateien und Verzeichnissen Unterstützt alle von Windows erkannten Festplatten,

Wechsellaufwerke und Speicherkarten Unterstützung aller Windows-Dateisysteme

Wiederherstellung auf Netzlaufwerken

- Benutzungsoberfläche im Windows-Explorer-Stil
- Keine Einschränkung in der Anzahl der wiederherstellbaren Dateien

Erweiterte Optionen für genaue Suche nach gelöschten Dateien

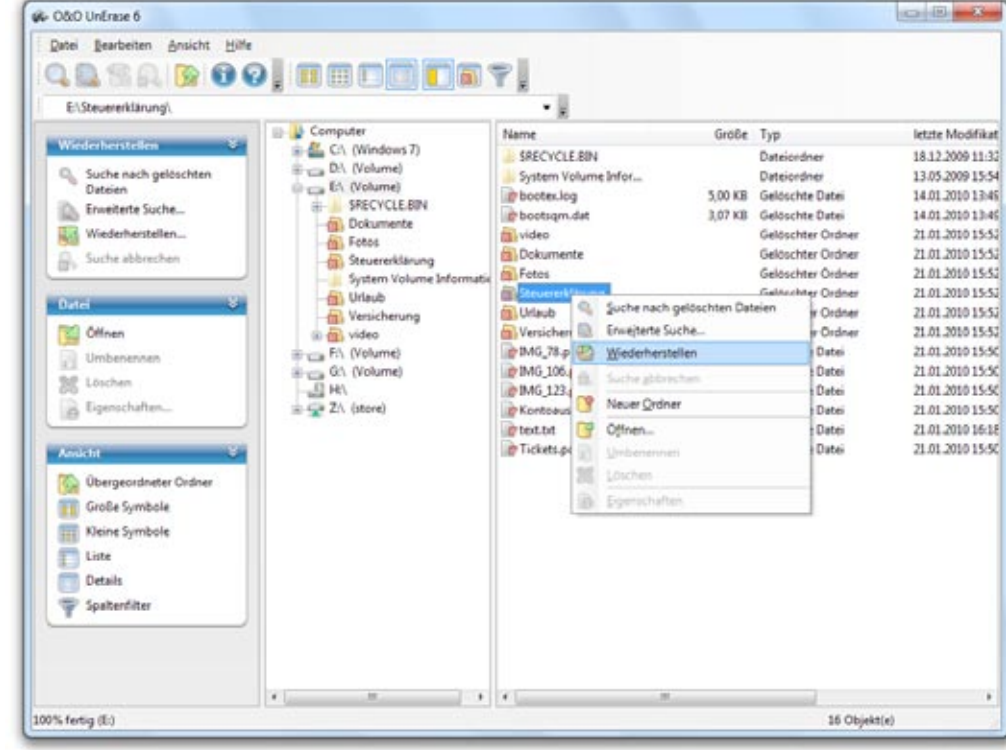

# **O** O&O MediaRecovery 6

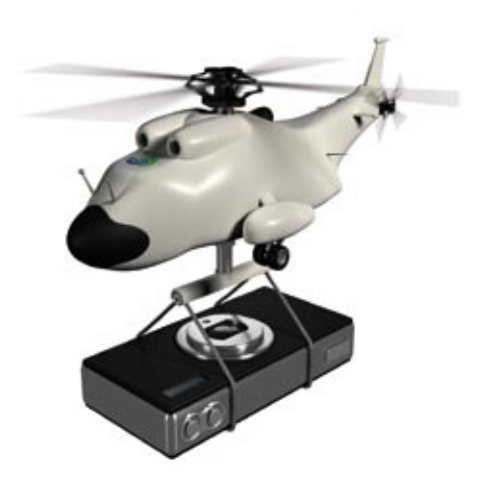

### Wiederherstellen gelöschter Bild-, Video- und Musik-Dateien

Heutzutage sind Ihre Fotos auf einer digitalen Kamera und Ihre Musik auf einem MP3-Player gespeichert. Aber was tun, wenn Daten auf diesen modernen Speichermedien verlorengehen?

O&O MediaRecovery kann Ihre gelöschten Bild-, Video- und Musik-Dateien wiederherstellen. Egal, ob sich Ihre Daten auf einer externen Festplatte, einem USB-Stick, Ihrem MP3-Player oder einer alten Diskette befinden. Installieren Sie O&O MediaRecovery einfach auf Ihrem Rechner und schließen Sie den Datenträger an, von dem Sie Ihre Daten retten möchten. Der Assistent von O&O MediaRecovery führt Sie nach dem Programmstart Schritt für Schritt durch die Datenrettung. So erhalten Sie schnell wieder Zugriff auf Ihre verlorenen Daten. Nach Abschluss des Suchvorgangs hilft Ihnen eine Vorschau bei der Auswahl der gesuchten Dateien.

Erkennt und rekonstruiert über 80 Dateitypen aller gängigen Grafik-,

Video- und Musikformate

Unterstützt alle von Windows erkannten Festplatten,

Wechsellaufwerke und Speicherkarten

- Unterstützung aller Windows-Dateisysteme
- Schnelle Suche nach Dateien
- Überarbeiteter Assistent für die Suche und Wiederherstellung
- Dateivorschau vor der Datenwiederherstellung
- Keine Einschränkung in der Anzahl der wiederherstellbaren Dateien
- Einfaches Einbinden von Datensicherungen

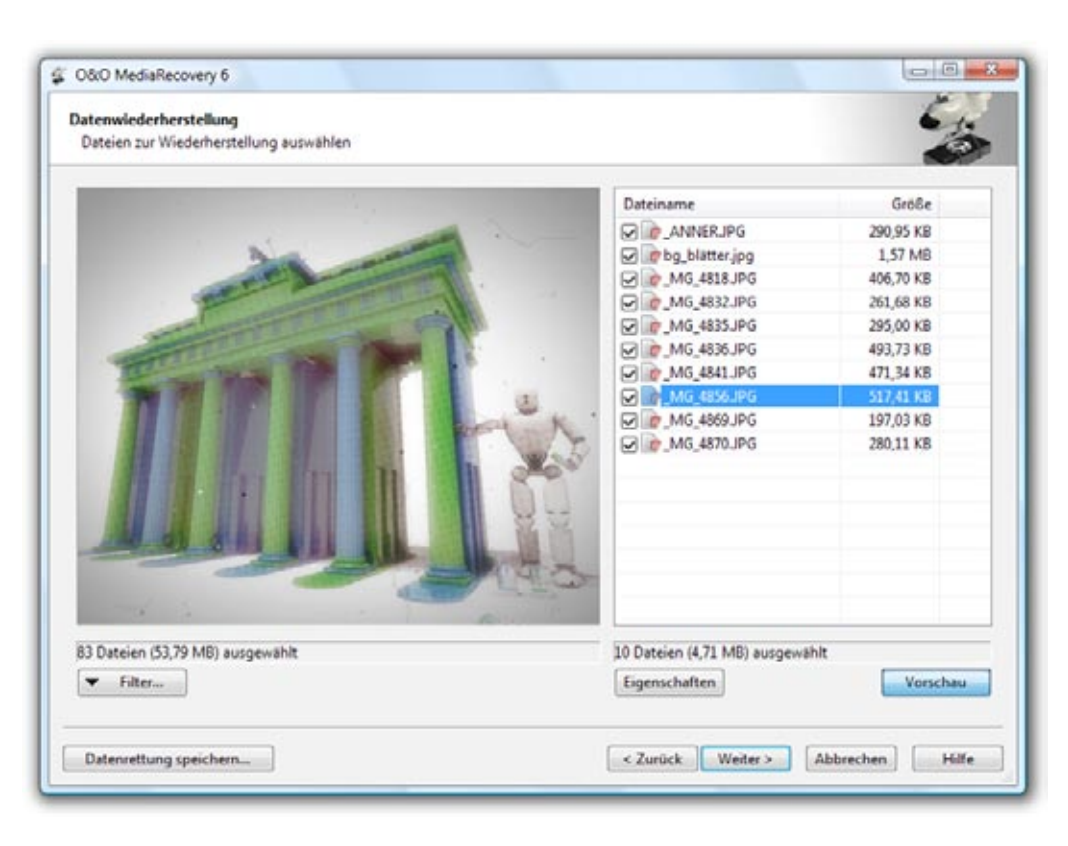

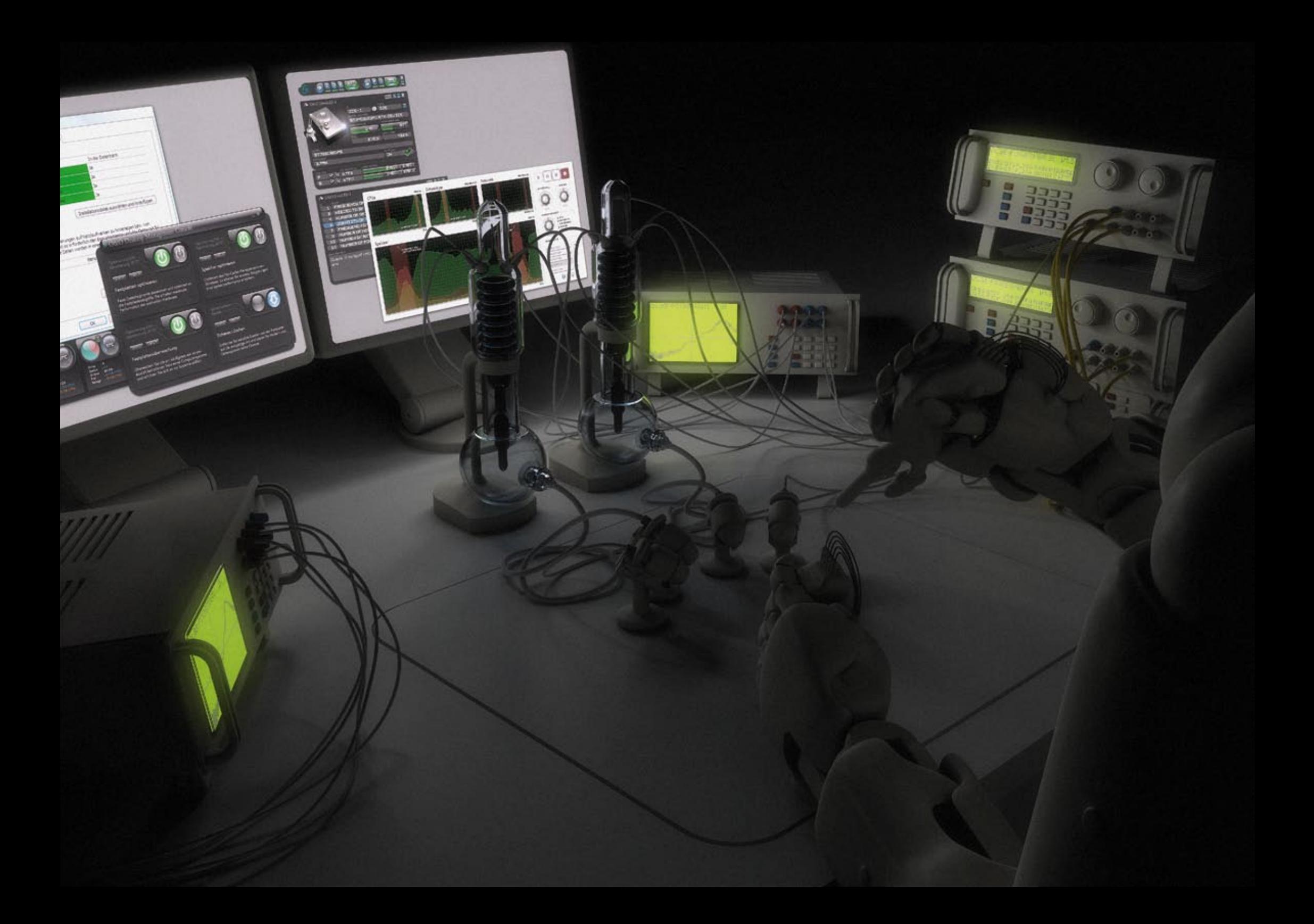

### Systemverwaltung

#### Wir alle sind Administratoren...

...auf unseren privaten Rechnern oder auch in einem Unternehmensnetzwerk. Die Aufgaben eines Netzwerkadministrators sind nur vielfältiger und komplexer. Mit uns verlieren Sie nie die Übersicht.

Unsere Lösungen ermöglichen Ihnen, Ihre Rechner ganz einfach so einzurichten, zu analysieren und zu warten, wie Sie es wollen. Schnell. Einfach. Effektiv. Eine klar strukturierte Aufteilung Ihrer Festplatte erleichtert die Datensicherung und -wiederherstellung. Sie bleiben stets Herr der Lage, selbst wenn Ihr System den Dienst komplett verweigert.

# **G** O&O PartitionManager 2

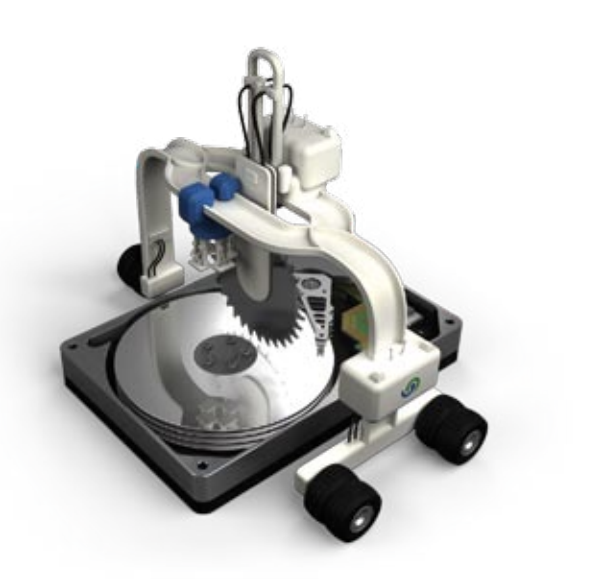

#### Nachträgliche Partitionierung Ihrer Festplatten

Manche Menschen lieben das kreative Chaos, Computer hingegen nie. Unordnung kostet Sie zunächst Speicherplatz, dann Zeit und schließlich Geld. Räumen Sie auf und schaffen Sie dort Platz, wo Sie ihn benötigen.

Durch die Einteilung Ihrer Festplatten in mehrere Partitionen können Sie Dokumente von Programmen und Privates von Beruflichem trennen. Bewährt hat sich die Aufteilung in zwei Partitionen: eine Systempartition mit allen Windows- und Software-Dateien sowie eine Datenpartition mit allen persönlichen oder geschäftlichen Dateien wie Fotos, Videos oder Office-Dokumenten. Diese Einteilung vereinfacht Ihnen Ihre Datensicherung und -wiederherstellung. Mit der Start-CD können Sie sehr einfach und bequem die Systempartition vergrößern, verkleinern oder verschieben.

- Partitionen anlegen, löschen, vergrößern und verkleinern
- Unterstützung von allen Laufwerkstypen, auch MBR-, dynamischeund GPT-Datenträger
- Konvertierung zwischen logischen und primären Partitionen
- Enthält führende Technologien von O&O Defrag und O&O SafeErase
- Vereinfachte Benutzerführung
- Start-CD auf Windows basierend, inklusive Systemrettungstools
- Ausführliche Anzeige der Eigenschaften von Disks und Volumes
- Anzeige der S.M.A.R.T.-Daten der Laufwerke mit Informationen
- zu Oberflächenfehlern und geschätzter Lebensdauer

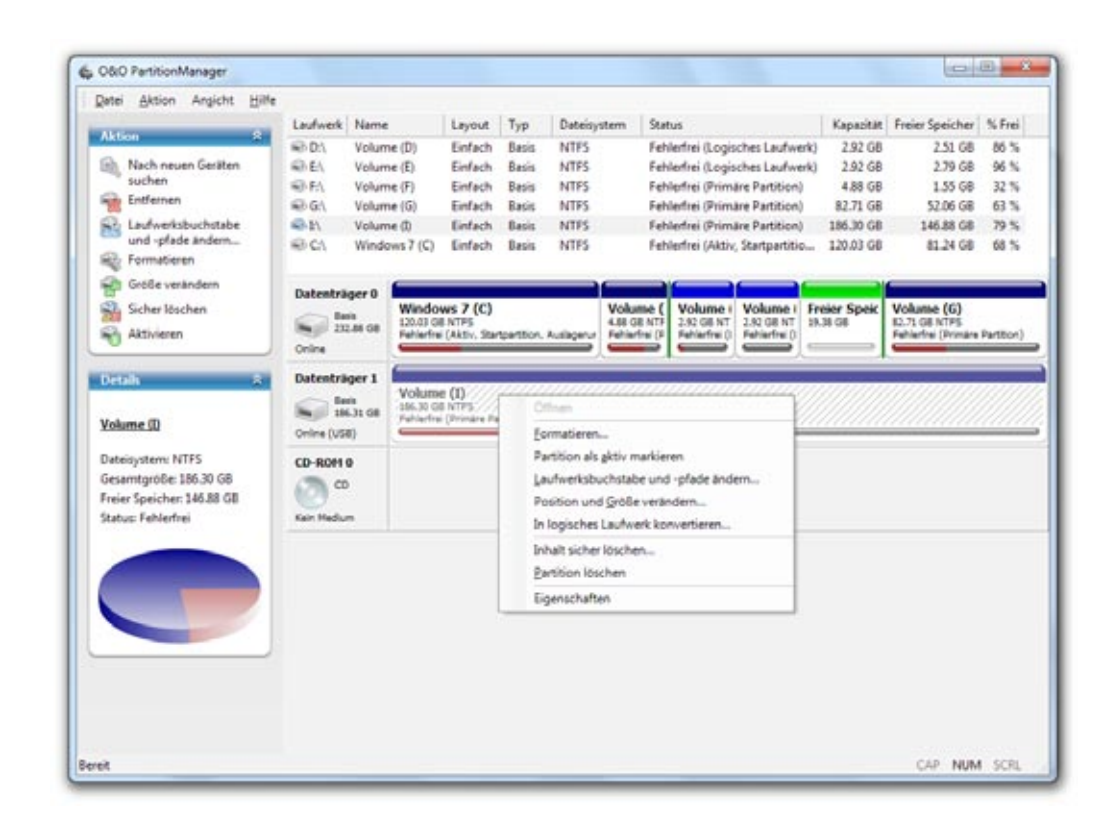

## G O&O DiskStat  $\gamma$

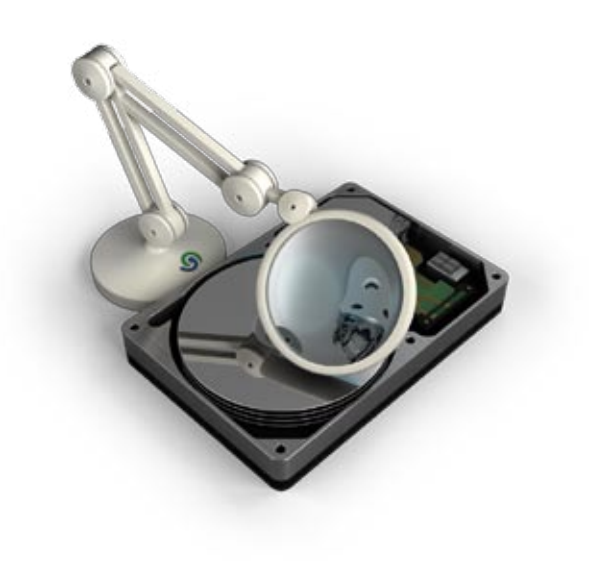

### Analyse der Datenträgerbelegung

Es gibt Sammelleidenschaften, die machen Spaß. Das Sammeln nicht länger benötigter Dateien kostet Sie Speicherplatz und irgendwann Geld – wenn Sie neue Festplatten anschaffen müssen. Damit das Finden und Aufräumen der Speicherplatzverschwender nicht zur zeitraubenden Qual wird, haben wir für Sie O&O DiskStat entwickelt.

Sie werden erstaunt sein, wie viel Platz Sie gewinnen, wenn Sie sich erst einmal von überflüssigem Ballast befreit haben. O&O DiskStat zeigt Ihnen in anschaulichen Listen und Diagrammen, welche Dateien wie viel Platz verbrauchen. Sind die überflüssigen Dateien und die größten Platzverschwender erst einmal identifiziert, können Sie diese schnell und bequem beseitigen. So behalten Sie den Überblick über Ihre Daten und sparen sich die Ausgaben für zusätzliche Speichermedien.

- Einfaches Finden der größten Speicherplatzverbraucher
- Schnelle Analyse der Dateisystemstruktur
- Unterstützt alle internen und externen Laufwerke
- Intuitive und ansprechende Darstellung der Datei- und Ordnerstruktur
- Volle Unterstützung von 64-Bit-Systemen
- Überarbeitete grafische Darstellung in der Benutzungsoberfläche

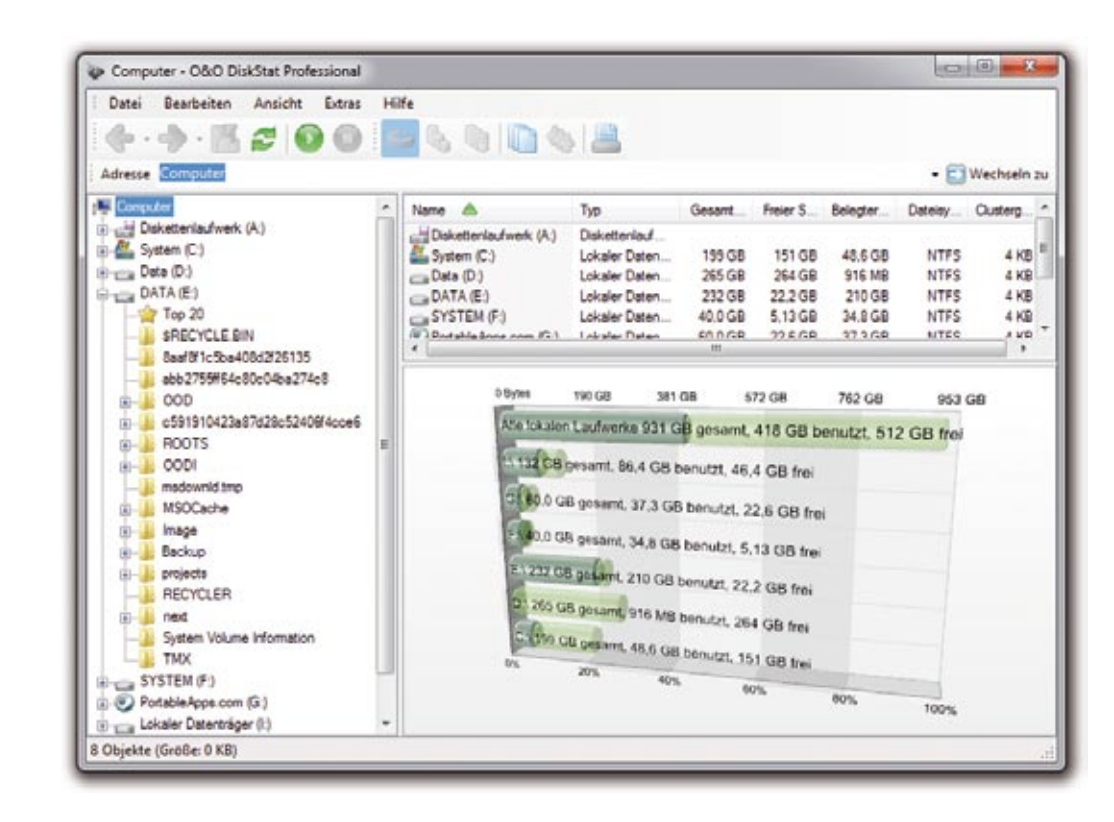

### O&O BlueCon 8

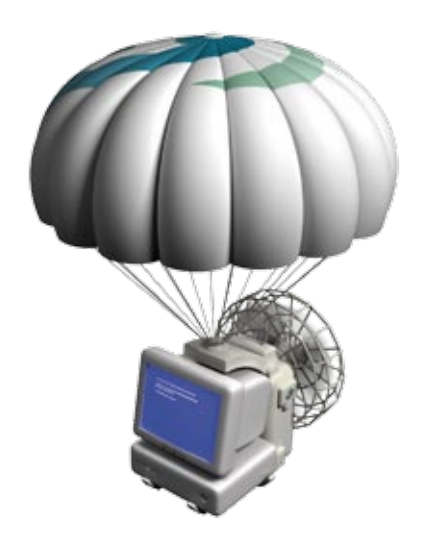

#### Der Profiwerkzeugkasten für den Administrator

Ein PC oder Server fällt nach einem Systemabsturz aus und fährt nicht mehr hoch. In diesem Fall kommt mit O&O BlueCon das ideale Profiwerkzeug zum Einsatz. Ohne Sicherung oder Neuinstallation kann O&O BlueCon das System schnell und effizient reparieren, Zusatzwerkzeuge downloaden, die Festplatte partitionieren, Fehler suchen und beseitigen, Daten wiederherstellen, Kennwörter zurück- und neusetzen, Daten auffinden und vollständig löschen oder lokale Benutzer verwalten!

Basierend auf dem aktuellen Windows PE kann O&O BlueCon zahlreiche Programme einsetzen, die der Wiederherstellung eines nicht mehr startfähigen Systems dienen und startet diese direkt von dem mitgelieferten Bootmedium. Sämtliche Programme sind dank der aus Windows bekannten Benutzungsoberfläche einfach und intuitiv zu bedienen. O&O BlueCon 8 eignet sich aufgrund der Unterstützung von Hyper-V auch für virtuelle Umgebungen.

O&O BlueCon ist jetzt auch für Windows 7 und Server 2008 R2 optimiert und in zwei verschiedenen Editionen erhältlich: Die Admin Edition wird pro Administrator lizenziert und kann auf allen Rechnern im Unternehmen angewendet werden - die Tech Edition enthält zusätzlich O&O Disk-Image 5 und gestattet den Einsatz im Rahmen von Dienstleistungen im Datenrettungsbereich.

- Fehlersuche O&O EventViewer und O&O CheckDisk
- Wiederherstellen versehentlich gelöschter Daten
- **Entdecken von Systemkomponenten und laden der Treiber** Neu
- **Unkomplizierte Partitionierung der Festplatte**
- Sichern und Wiederherstellen Ihrer Daten
- **Bearbeitung von Treiberproblemen und Diensten**
- Beseitigung von Windows-Fehlern
- Neusetzen von Kennwörtern
- Auffinden und Entfernen von Daten
- Sicheres Löschen von Datenträgern
- Beseitigung von Windows-Fehlern (nur Windows XP)

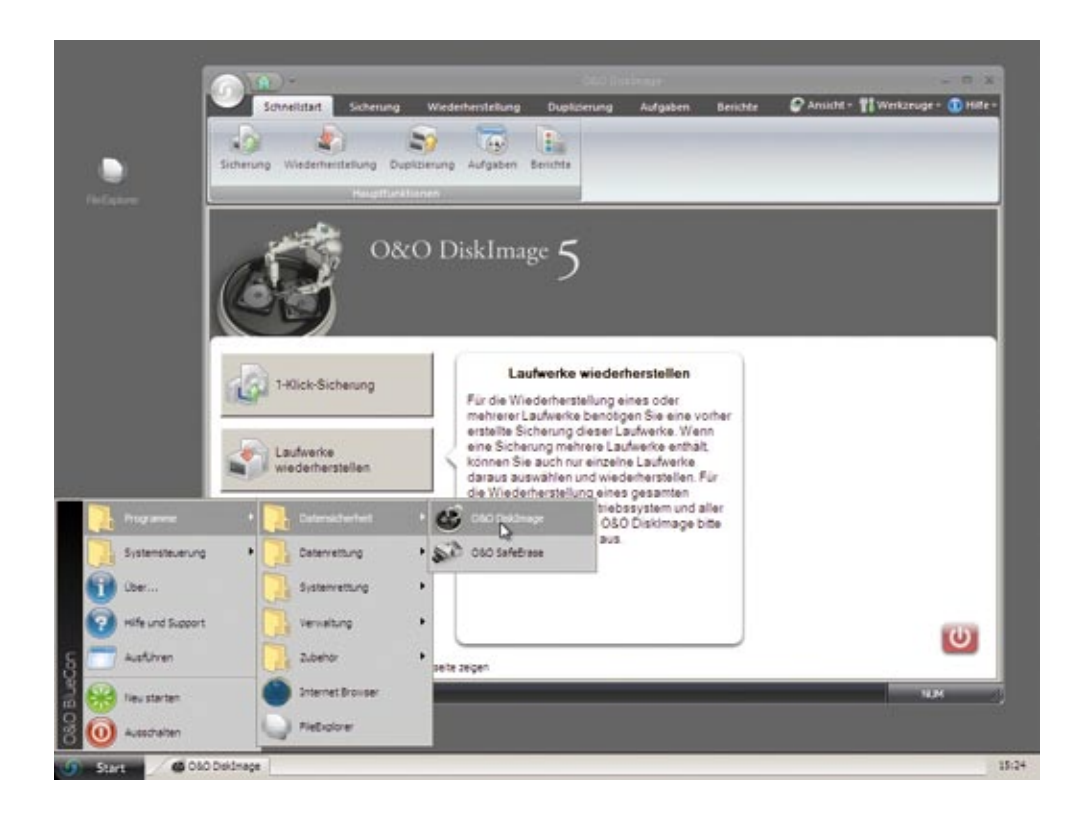

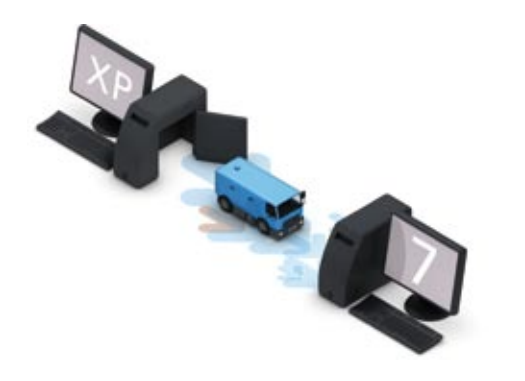

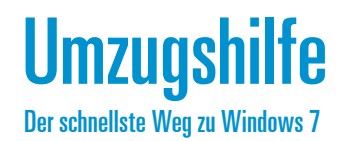

#### Umzug auf Windows 7 leicht gemacht

Ob nach der Neuinstallation von Windows 7 auf Ihrem alten Rechner oder nach dem Kauf eines neuen Rechners mit vorinstalliertem Windows 7 - jedes Mal fehlt etwas: Ihre persönlichen Daten, Einstellungen und Anwendungen wie sie auch auf Ihrem alten Rechner vorhanden waren. Natürlich können Sie alles in mühsamer Kleinarbeit übertragen und neu installieren, doch es gibt auch einen einfacheren Weg: unsere Umzugshilfe für Windows 7.

Mit nur wenigen Klicks übertragen Sie alle Benutzerdaten und Programme auf Ihr neues Betriebssystem oder Ihren neuen Rechner. Dabei kommt das seit Jahren erprobte und marktführende Produkt PCmover von unserem US-amerikanischen Partner Laplink zum Einsatz.

Die Umzugshilfe für Windows 7 ist ein Gemeinschaftsprodukt der Laplink Software, Inc. und der O&O Software GmbH. Bestandteile der Umzugshilfe für Windows 7 sind Laplink PCmover und O&O DiskImage Professional Edition. Laplink PCmover übernimmt den Umzug von Anwendungen, Spielen, Einstellungen und Daten auf Windows 7. O&O DiskImage sorgt dabei für die komplette Datensicherung vor dem Umzug sowie die regelmäßige Sicherung Ihres neuen Systems.

Das ist nicht nur einfach und spart eine Menge Zeit, sondern ist auch sicher. Denn mit der Umzugshilfe für Windows 7 erhalten Sie zusätzlich das mehrfach ausgezeichnete O&O DiskImage. Es sichert vor der Migration Ihr komplettes System, so dass Ihnen Ihre alte Umgebung schnell wieder zur Verfügung steht, sollten Sie noch darauf zugreifen wollen. Und nach der Installation von Windows 7 können Sie O&O DiskImage verwenden, um auch zukünftig Ihre Daten vor Verlust zu sichern.

- Migration auf dem selben System oder zwischen zwei Systemen
- Migration von Windows 2000 Pro auf Windows 7 (32 Bit/64 Bit)
- **Migration von Windows XP auf Windows 7 (32 Bit/64 Bit)**
- Migration von Windows Vista auf Windows 7 (32 Bit/64 Bit)
- Migration von Windows 7 Beta/RC auf Windows 7
- Migration von Anwendungen und Spielen
- Migration der persönlichen Daten
- Migration aller persönlichen Einstellungen
- Komplette Datensicherung des alten und neuen Systems
- Bis zu drei Umzüge auf einem oder zwischen zwei Systemen

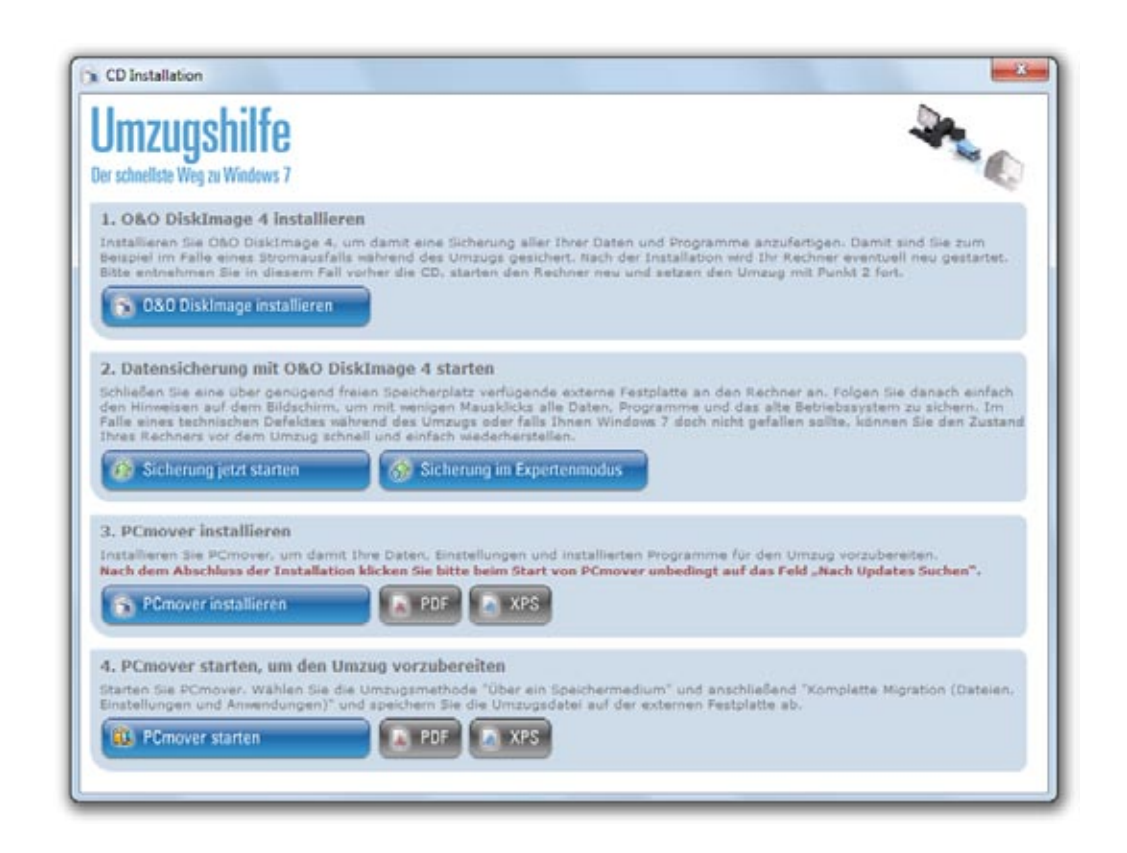

### Systemvoraussetzungen

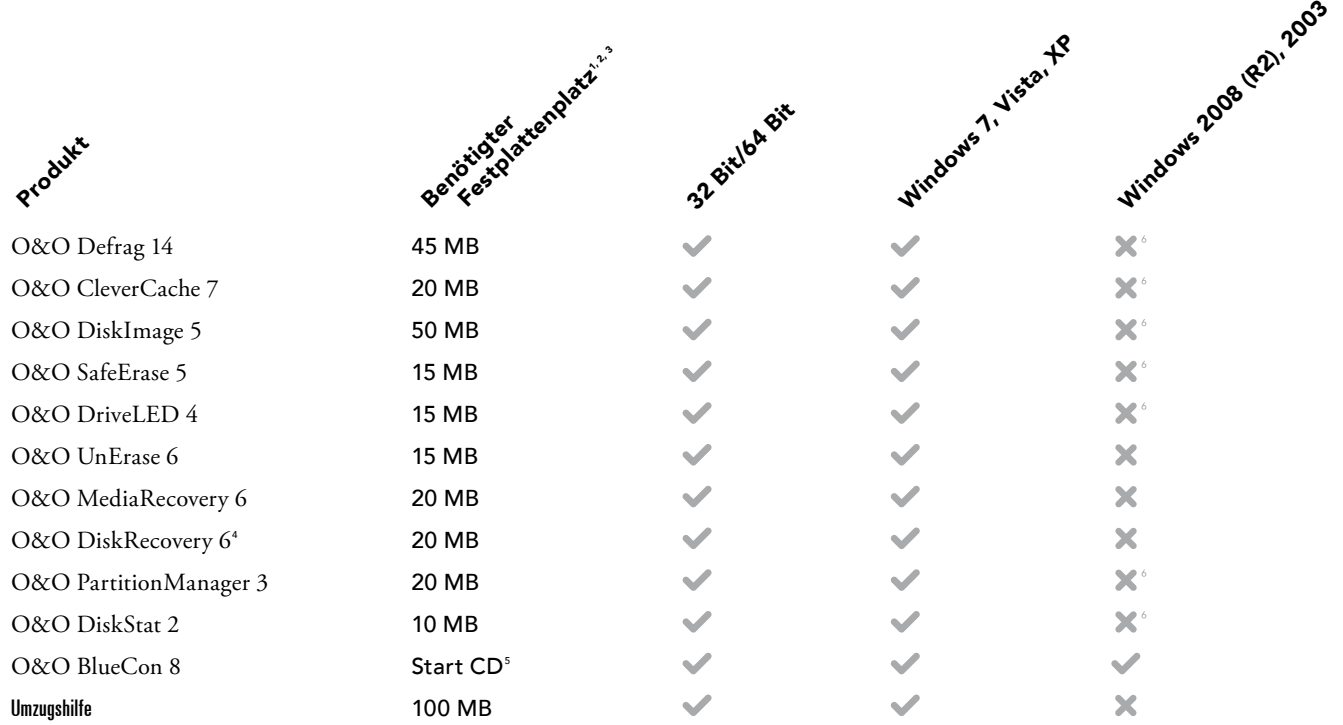

<sup>1</sup> Angegeben ist die auf den nächsten 5er-Schritt aufgerundete Größe der installierten Programmdateien.

<sup>2</sup> Nicht berücksichtigt sind Drittanbieterprogramme.

<sup>3</sup> Während der Installation wird temporär zum Teil erheblich mehr Speicher (aktuell bis zu 200 MB) benötigt. Ab Windows 7 wird über den gesamten Lebenszyklus eines Programms die unveränderte MSI-Datei gecacht. <sup>4</sup> Mit der O&O DiskRecovery Personal Edititon können pro Durchlauf bis zu 1.000 Dateien wiederhergestellt werden, bei der Admin und Tech Edition ist die Anzahl uneingeschränkt.

<sup>5</sup> O&O BlueCon kann von CD oder USB-Stick direkt gestartet werden. Eine Installation ist nicht erforderlich.

<sup>6</sup> Für dieses Produkt ist eine spezielle Server-Variante verfügbar. Nähere Informationen hierzu erhalten Sie von Ihrem Fachhändler oder direkt von uns.

### Kontakt

Sollten Sie Fragen zu unseren Produkten haben, dann kontaktieren Sie bitte unser kompetentes Vertriebsteam! Gerne stellen wir Ihnen vor, welche individuellen Möglichkeiten zur Lizenzierung Sie haben und ob Sie für eines unserer Cross-Upgradeangebote berechtigt sind.

### Ihr Kontakt zu O&O Software

Telefon +49 30 4303 4360

E-Mail sales@oo-software.com

#### **9** 0&0 Software

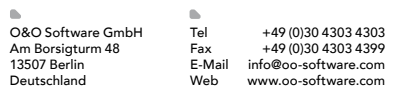

© 1997-2011 O&O Software GmbH. Alle Rechte vorbehalten. O&O und das O&O-Logo sind eingetragene Warenzeichen der O&O Soft-ware GmbH. Alle anderen genannten Marken sind Eigentum der jeweiligen Inhaber.

 $\blacksquare$